#### Schweine-Latein

Big Data Verarbeitung mit Apache Pig

#### **FrOSCon 7 - 25. August 2012**

Von Ramon Wartala

#### Ramon Wartala

- **• Diplom Informatiker**
- **Director Technology** bei der Online Marketing Agentur Performance Media GmbH in Hamburg
- **freier Autor** zum Thema Software Entwicklung und Daten Analyse
- Cloudera Certified Administrator for Apache Hadoop (**CCAH**)
- **Hadoop Trainer** und Speaker

EMail: [ramon.wartala@performance-media.de](mailto:ramon.wartala@performance-media.de) Twitter: @rawar Xing: [https://www.xing.com/profile/Ramon\\_Wartala](https://www.xing.com/profile/Ramon_Wartala) Buch: [https://www.opensourcepress.de/index.php?26&backPID=15&tt\\_products=343](https://www.opensourcepress.de/index.php?26&backPID=15&tt_products=343)

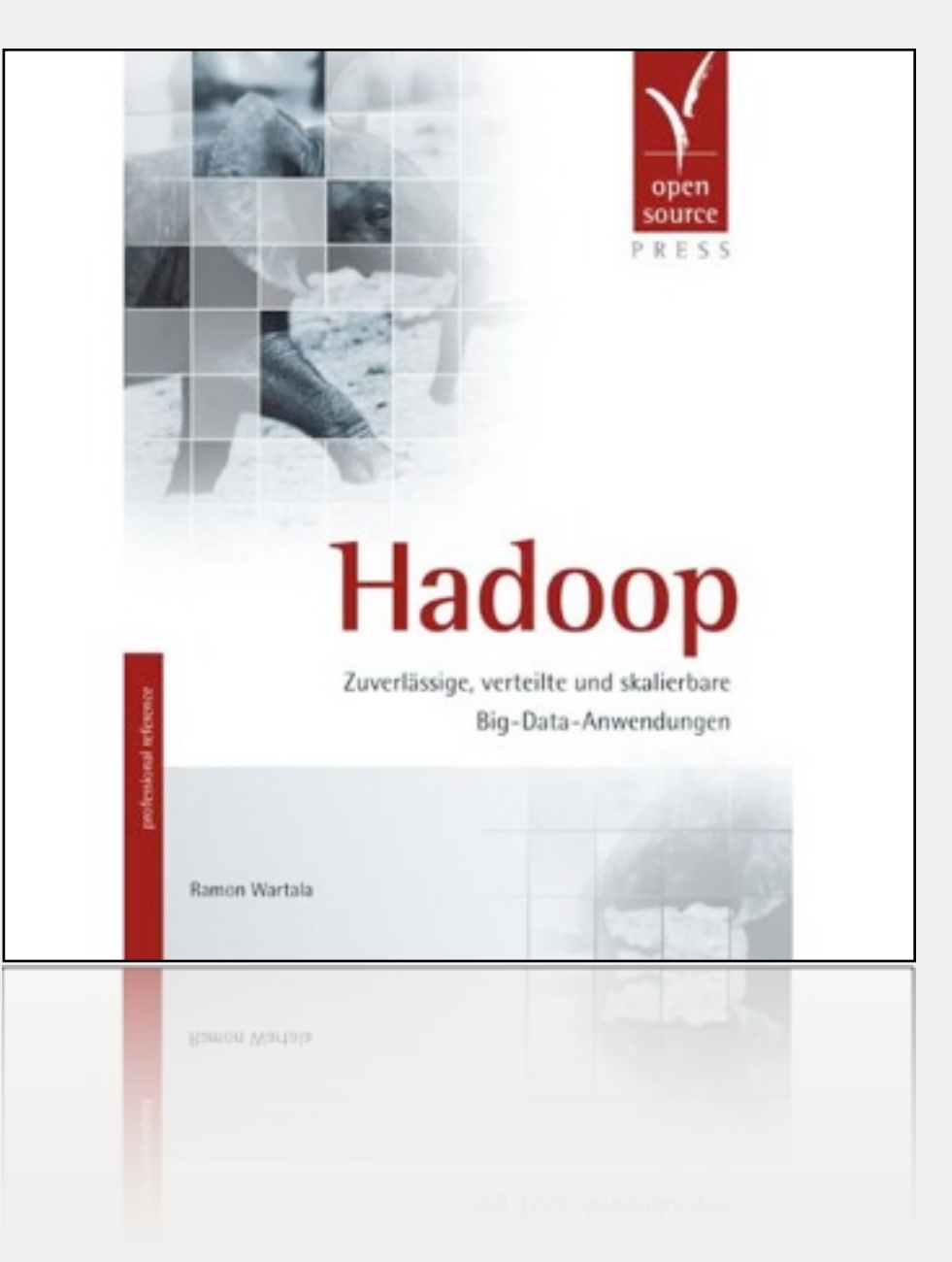

#### Ein paar Worte zu Hadoop

- Antwort auf die Frage: Wie lassen sich große Datenmengen skalierbar verarbeiten?
- Prinzip: Teile und Herrsche ☞ Viele Disks, viele Kerne, RAM, große Dateiblöcke
- Google Filesystem \* + Google MapReduce \*\* (closed source)
- Ausfallsicher durch Datenredundanz (in der Regel 3x)
- Hadoop ist Open Source Implementierung von GFS / MapReduce in Java
- Verteiltes Dateisystem + MapReduce-Framework unter Apache Lizenz

\*<http://research.google.com/archive/gfs.html>

\*[\\*http://research.google.com/archive/mapreduce.html](http://research.google.com/archive/mapreduce.html)

#### Hadoop Architektur

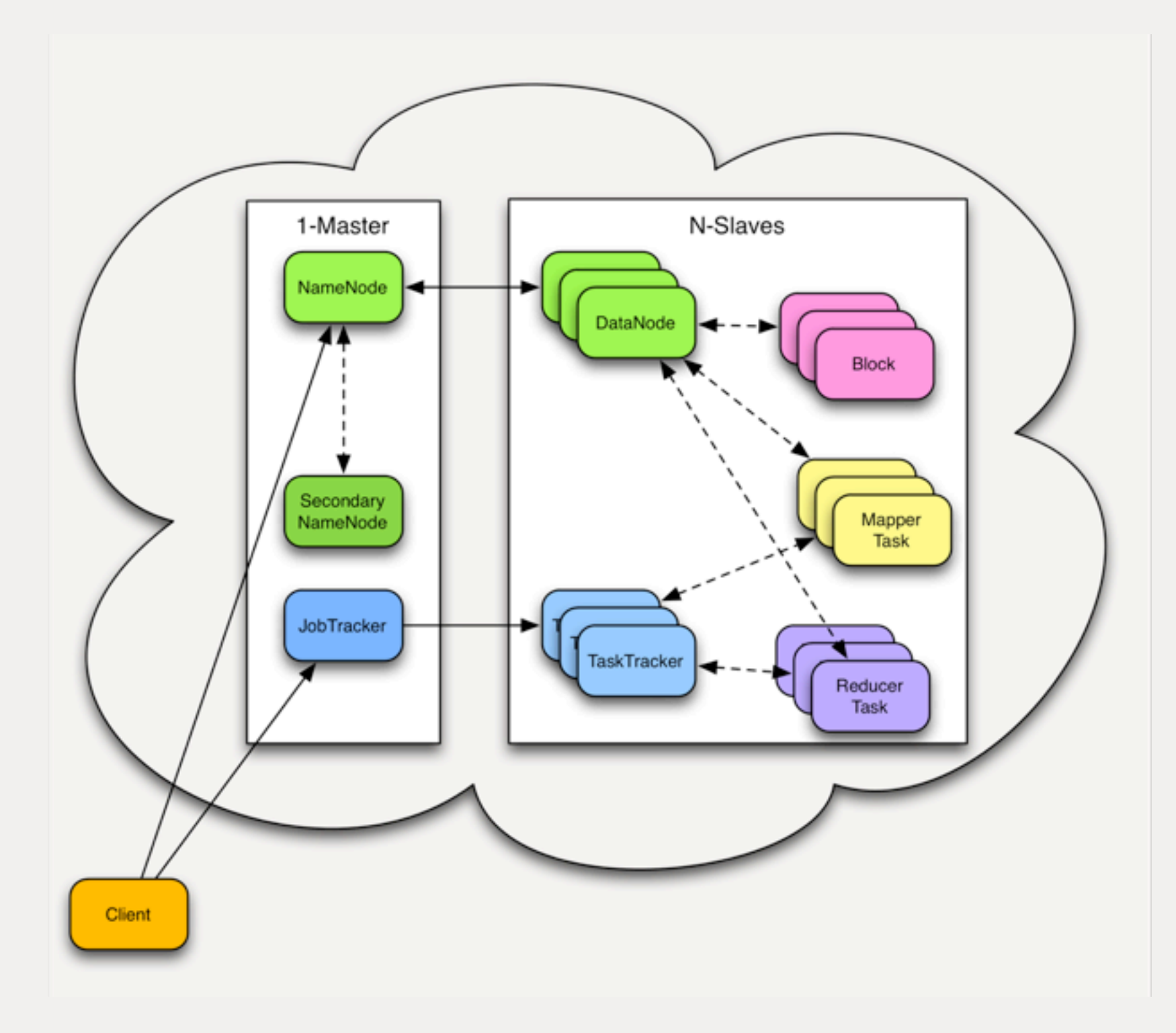

#### Was bringt MapReduce?

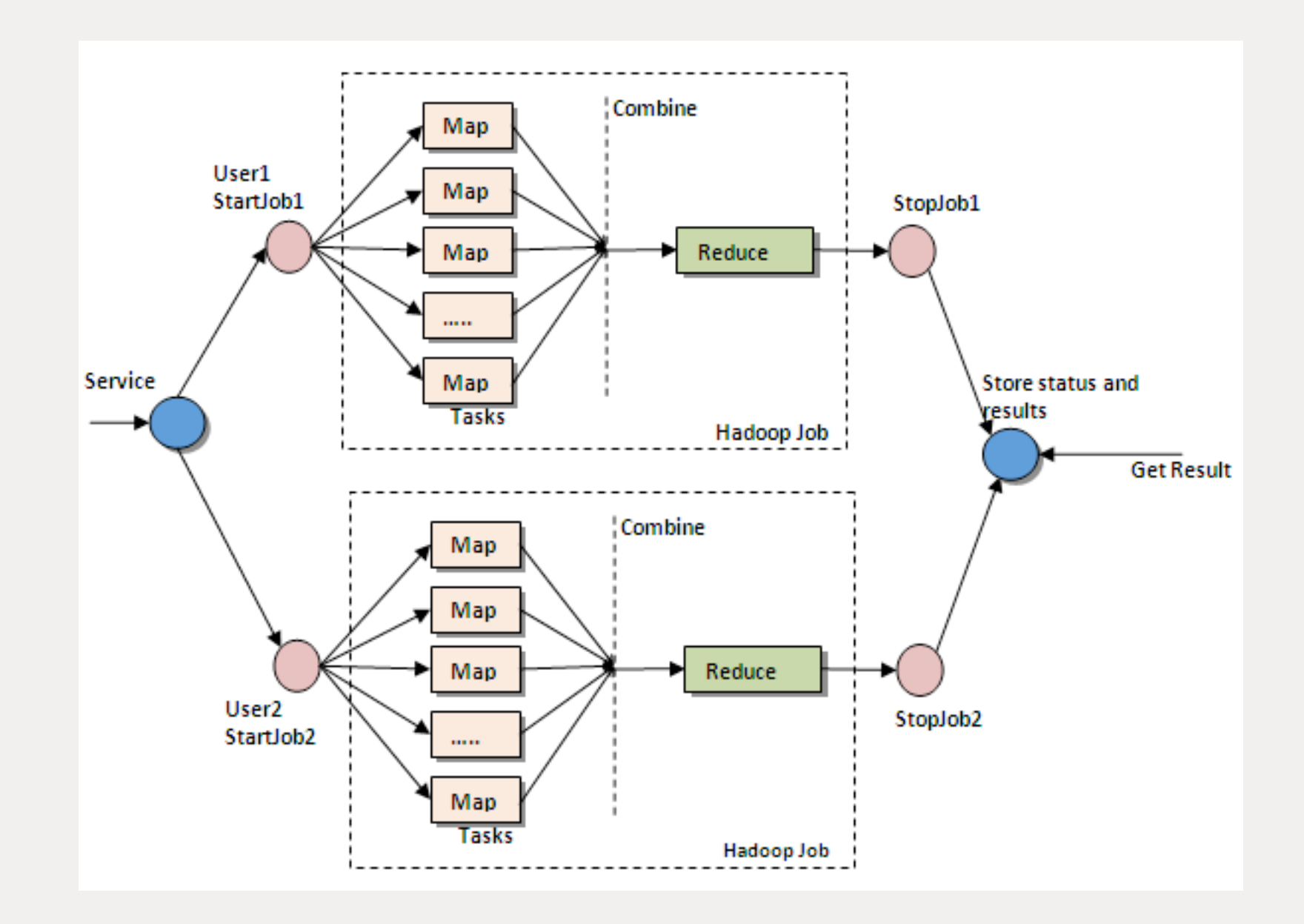

Quelle: http://map-reduce.wikispaces.asu.edu/file/view/figure5\_(1).png/159615807/ figure5\_(1).png

# cat /var/www/log/access.log | grep `\.html` | sort | uniq -c > /home/rwartala/all-htmls.out Map Phase Shuffle Phase Reduce Phase

#### Was bringt MapReduce?

- Verteilung von Aufgaben über Rechnergrenzen hinweg
- Drei Phasen Modell: Map, Shuffle/Sort, Reduce
- ✓ Mapper-Tasks arbeitet auf einzelnen Daten-Records
- Reducer-Tasks aggregieren Ergebnisse der Mapper-Tasks
- In Hadoop: Mapper und Reducer werden in Java implementiert
- Implementierung **muss** in Map und Reduce "gedacht" werden
- Komplizierte Analysen müssen "zu Fuß" entwickelt werden

#### ➡ **Zu viel Java-Code!**

#### Hadoop hello world! wordcount

- Programm liest Textdatei ein
- Programm extrahiert für jede Zeile des Textes die darin enthaltenen **Wörter**
- Für alle Wörter wird deren Vorkommen bestimmt:

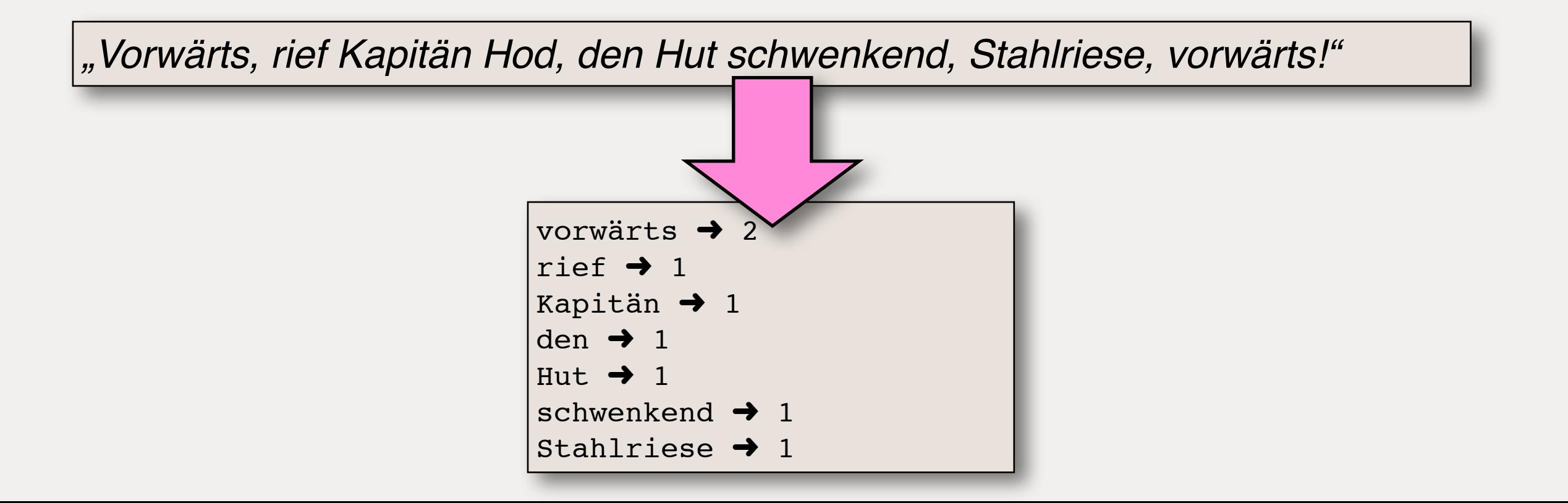

#### Quelle:<http://wiki.apache.org/hadoop/WordCount>

package org.myorg;

```
import java.io.IOException;
import java.util.*;
import org.apache.hadoop.fs.Path;
Import org.apache.hadoop.conf.*;
import org.apache.hadoop.io.*;
import org.apache.hadoop.mapreduce.*;
import org.apache.hadoop.mapreduce.lib.input.FileInputFormat;
import org.apache.hadoop.mapreduce.lib.input.TextInputFormat;
import org.apache.hadoop.mapreduce.lib.output.FileOutputFormat;
import org.apache.hadoop.mapreduce.lib.output.TextOutputFormat;
public class WordCount {
 public static class Map extends Mapper<LongWritable, Text, Text, IntWritable> {
   private final static IntWritable one = new IntWritable(1);
   private Text word = new Text();
   public void map(LongWritable key, Text value, Context context) throws IOException, InterruptedException {
        String line = value.toString();
        StringTokenizer tokenizer = new StringTokenizer(line);
        while (tokenizer.hasMoreTokens()) {
           word.set(tokenizer.nextToken());
           context.write(word, one);
       у.
   У.
 \mathbf{r}public static class Reduce extends Reducer<Text, IntWritable, Text, IntWritable> {
   public void reduce(Text key, Iterable<IntWritable> values, Context context)
      throws IOException, InterruptedException {
        int sum = 0;for (IntWritable val : values) {
           sum += val.get();
        7
        context.write(key, new IntWritable(sum));
   ъ
 3
 public static void main(String[] args) throws Exception {
   Configuration conf = new Configuration();
        Job job = new Job(conf, "wordcount");
    job.setOutputKeyClass(Text.class);
    job.setOutputValueClass(IntWritable.class);
    job.setMapperClass(Map.class);
    job.setReducerClass(Reduce.class);
    job.setInputFormatClass(TextInputFormat.class);
    job.setOutputFormatClass(TextOutputFormat.class);
   FileInputFormat.addInputPath(job, new Path(args[0]));
   FileOutputFormat.setOutputPath(job, new Path(args[1]));
    job.waitForCompletion(true);
 ł.
```
#### Wobei hilft Pig?

- Ermöglicht die einfache Analyse großer Datensätze
- Pig Latin bietet Sprachumfang um komplexe Abfragen mit wenigen Zeilen Code zu implementiert
- Pig führt Pig Latin Skripte aus und **erzeugt** daraus eine Folge von **Mappern und Reducern** für Hadoop
- **Implementierungsaufwand** gegenüber nativen MapReduce-Anwendungen **deutlich reduziert**
- Auch von Datenanalysten nutzbar (!= Java Entwickler)

# Der Beweis: 63 Zeilen Java-Code vs. 5 Zeilen Pig Latin

- $\overline{2}$ eile = LOAD 'data/das-dampfhaus.txt' AS (zeile:chararray);
- 2 Worte = FOREACH Zeile GENERATE FLATTEN(TOKENIZE(zeile)) AS Wort;
- 3 Gruppe = GROUP Worte BY Wort;
- 4 Zaehler = FOREACH Gruppe GENERATE group, COUNT(Worte);
- **5 DUMP Zaehler;**

#### Pigs Geschichte

- Pig wurde als Projekt bei Yahoo! Research gestartet
- Vorgestellt wurde die Arbeit\* auf der SIGMOD 2008\*\*
- Ziel von Pig die Nutzung von MapReduce zu vereinfachen
- Pig Latin als "SQL für MapReduce"
- "Schnelle und schmutziges" Datenverarbeitung
- Apache Projekt und Teil des Hadoop Okosystems

<sup>\*</sup><http://infolab.stanford.edu/~usriv/papers/pig-latin.pdf>

<sup>\*\*</sup> [http://www.sigmod08.org/](http://www.sigmod08.org)

#### Wer nutzt Pig?

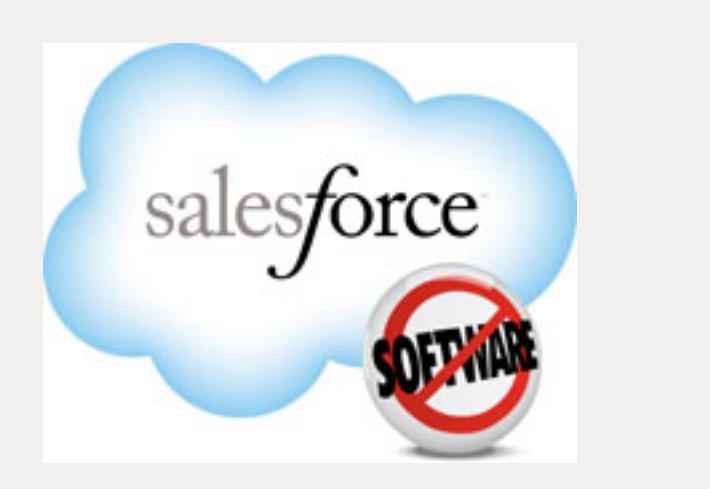

# Linked in

YAHOO!

 $\mathbb{R}^{\mathbb{Z}^2}$ 

Quelle:<https://cwiki.apache.org/confluence/display/PIG/PoweredBy>

# Was hat das mit Schweine-Latein zu tun?

#### Pigs Philosophie\*

- **Pigs eat anything** (mit oder ohne Datenschema)
- *Pigs live anywhere* (unterstützt die parallele Datenverarbeitung, aber nicht ausschliesslich)
- **Pigs are domestic animals** (sollen dem Nutzer helfen)
- **Pigs fly** (Pig verarbeitet Daten sehr schnell)

<sup>\*</sup><http://pig.apache.org/philosophy.html>

# eat anything: Schema

- data = LOAD *Dateiname* USING *Loader* AS *Schema*;
- data = LOAD *Dateiname*;
- Pig geht von TSV-Dateien aus
- Schema-Position (\$0 ... \$N)
- Ohne Datentypen = alle Felder vom Typ bytearray
- PigStorage(), TextLoader(), ...
- Datei-Globs

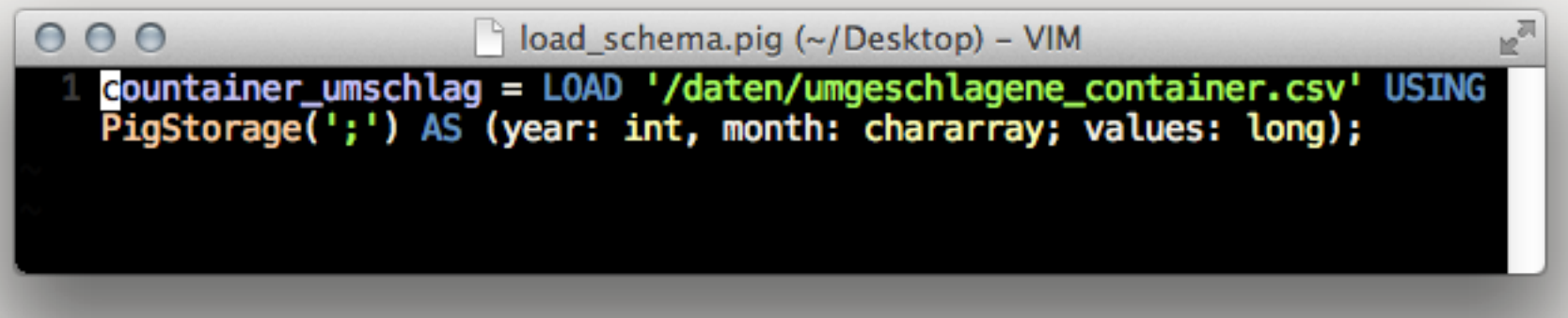

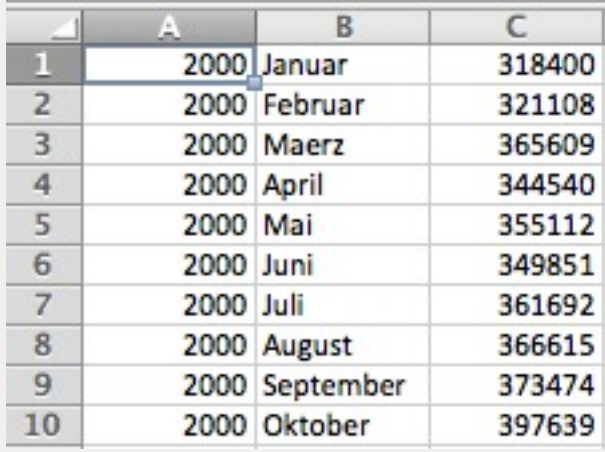

# eat anything: Datenformate

- Schema/Teil-Schema/Kein-Schema
- CSV/TSV/Texte
- HCatLoader/HCatStorer
- AvroStorage
- HBaseStorage
- HiveColumnarLoader aus /usr/lib/pig/contrib/piggybank/java/ piggybank.jar ➜ RCFile [\(http://en.wikipedia.org/wiki/RCFile\)](http://en.wikipedia.org/wiki/RCFile)
- Eigen Loader implementieren (http://pig.apache.org/docs/r0.9.2/

#### Eingabe / Ausgabe

- *LOAD* liest Daten mit Hilfe von Loadern TextLoader(), PigStorage()
- **STORE** speichert **Daten**
- DUMP gibt Daten in die Standardausgabe
- STREAM sendet die Daten an externe Anwendung

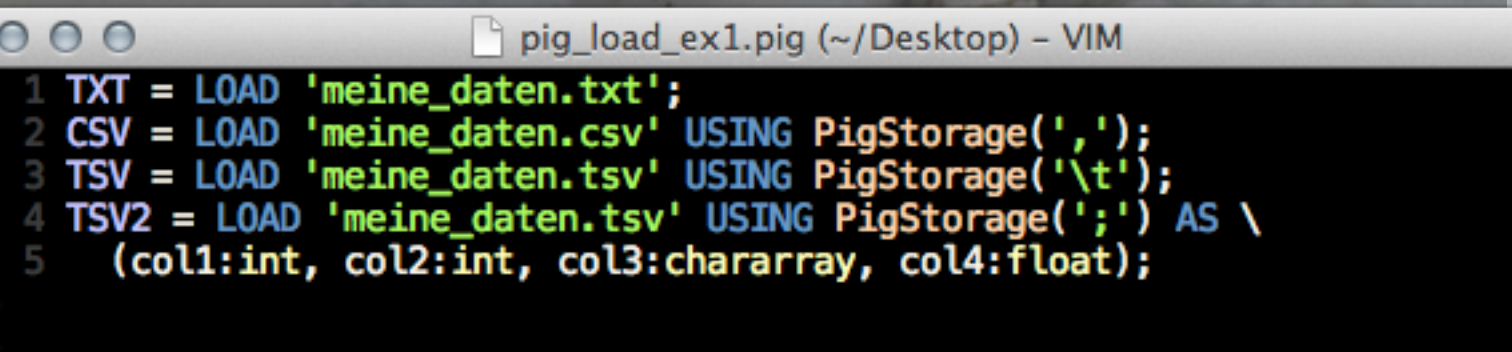

"~/Desktop/pig\_load\_ex1.pig" [New] 5L, 243C written

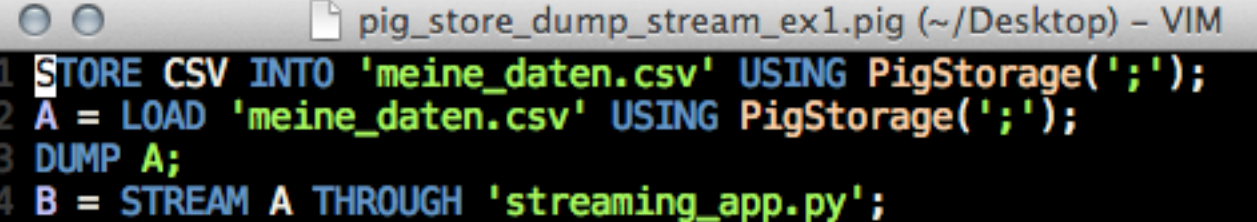

"~/Desktop/pig\_store\_dump\_stream\_ex1.pig" [New] 4L, 155C written

Copyright by Matti Mattila under CC http://www.flickr.com/photos/mattimattila/

#### live anywhere: Pig ausführen

- Keine Server-/Cluster-Installation (Pig ist Hadoop-Client)
- Pig Version muss Hadoop Version unterstützen (0.20, 1.0 etc.)
- Lokales (Datei-)System: pig -x local grunzen.pig
- Hadoop (Datei-)System: pig -x mapreduce grunzen.pig
- grunt>
- import org.apache.pig.PigServer;

#### Pig Datenmodell

- skalare und komplexe Typen
- skalare Typen: int, long, float, double, chararray (Strings), bytearray (Bytes),
- komplexe Typen: map (key/ values), tuple (Listen), bag (Liste aus Listen)
- Schema ist Definition von skalaren und komplexen Datentypen (ähnlich einer Tabelle in RDBS)
- keine Variablen, nur Relationen
- Pig Relationen sind immer bags von tuples
- Relationen heißen in Pig Latin ,Alias'
- Pig Befehle sind nicht Casesensitiv, Relation schon
- Pig kann Hadoop-Dateibefehle ausführen

#### Komplexe Datentypen

• tuple - Reihe von Skalaren unterschiedlichen Types:

('FrOSCon', 7, '25', 8, 2012)

• bag - Ungeordnete Liste von tuples:

{('FrOSCon,7,'25.08.2012'),('Schweine-Latein',11,15)}

• map - Schlüssel-/Wertepaare. Schlüssel muss vom Typ chararray sein. Werte können beliebige Skalare sein:

['25.08.2012'#'FrOSCon 7']

#### Pigs Relationale Operationen

- FOREACH **FILTER** • GROUP ORDER BY • LIMIT • SAMPLE • CROSS • UNION • ILLUSTRATE • SPLIT • DUMP **REGISTER** 
	- DISTINCT
	- JOIN

• DESCRIBE

• ...

**EXPLAIN** 

## Beispiele: Relationale Operationen

 $\eta$  pig foreach ex1.pig (~) - VIM  $000$ *FOREACH* transformiert die year\_value = FOREACH sorted\_container GENERATE year, value; 2 DUMP year value; Daten spaltenweise ähnlich SELECT von SQL pig filter ex1.pig  $(\sim)$  - VIM  $000$ *FILTER* reduziert die  $values_of_2011 = FILTER sorted_ container BY year == '2011';$ 2 DUMP values of 2011; Datenmenge über Bedingungen  $000$ pig\_order\_by\_ex1.pig  $(\sim)$  – VIM *ORDER BY* sortiert Daten container\_by\_year\_value = ORDER container BY year.value;  $000$ pig\_distinct\_ex1.pig +  $(\sim)$  - VIM ship names =  $L0AD$  '/tmp/schiffsnamen.txt'; **DISTINCT** filtert doppelte 2 unique ship names =  $DISTINCT$  ship names; Datensätze 3 DUMP unique\_ship\_names;+

#### Beispiele: Relationale Operationen

*JOIN* vereinigung zweier Relationen mit gleichen Schlüssel (- Werten)

*UNION* führt zwei oder mehr Relationen zusammen

*CROSS* erzeugt kartesisches Produkt zweier Relationen

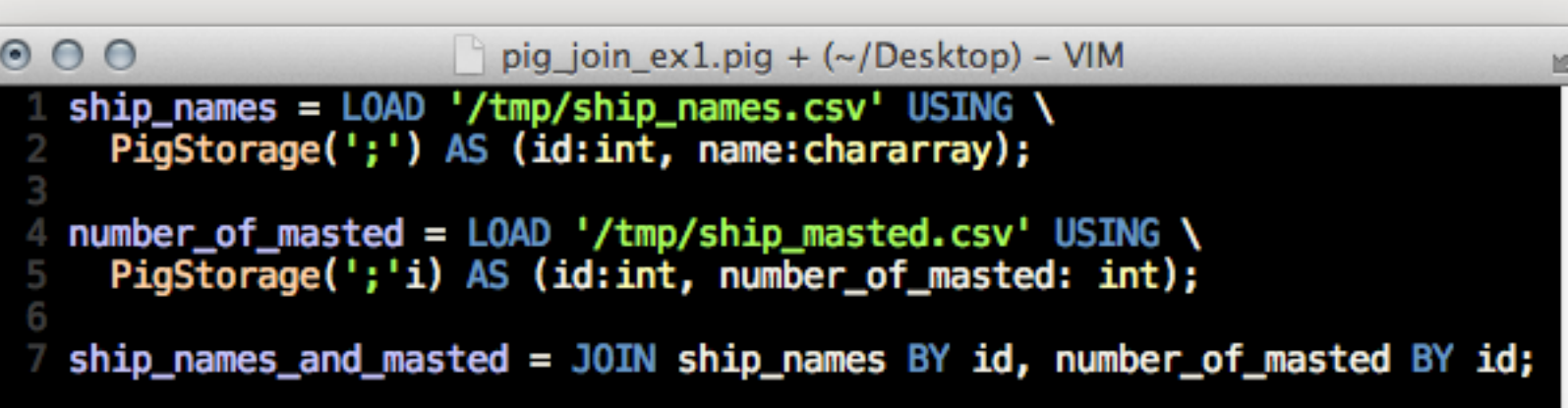

```
000\vert \vert pig_union_ex1.pig (~/Desktop) – VIM
   ship\_names = L0AD''/tmp/ship\_names.csv'USING PigStorage(';') AS (id:int, name:chararray);
   boat\_names = L0AD''/tmp/boat\_names.csv'USING PigStorage(';') AS (id:int, name:chararray);
   both tables = UNION ship names, boat names;
 6 DUMP both_tables;
```

```
000pig_union_ex1.pig + (~/Desktop) - VIM
   ship_names = L0AD '/tmp/ship_names.csv' \
   USING PigStorage(';') AS (id:int, name:chararray);<br>boat_names = LOAD '/tmp/boat_names.csv' \
      USING PigStorage(';') AS (id:int, name:chararray);
 5 crossed_tables = CROSS ship_names, boat_names;
 6 DUMP crossed_tables;
```
#### Verschiedene JOINs

- JOIN (Left, Outer etc.)
- USING 'merge'→ Merge Join nützlich wenn Eingabedaten bereits sortiert
- USING 'skewed'➜ Join bei unterschiedlich vielen Keys
- using 'replicated'➜Fragment-Replicated Join ➜ die zu joinenden Daten werden im Speicher der Mapper-Phase gehalten → keine Reducer-Phase

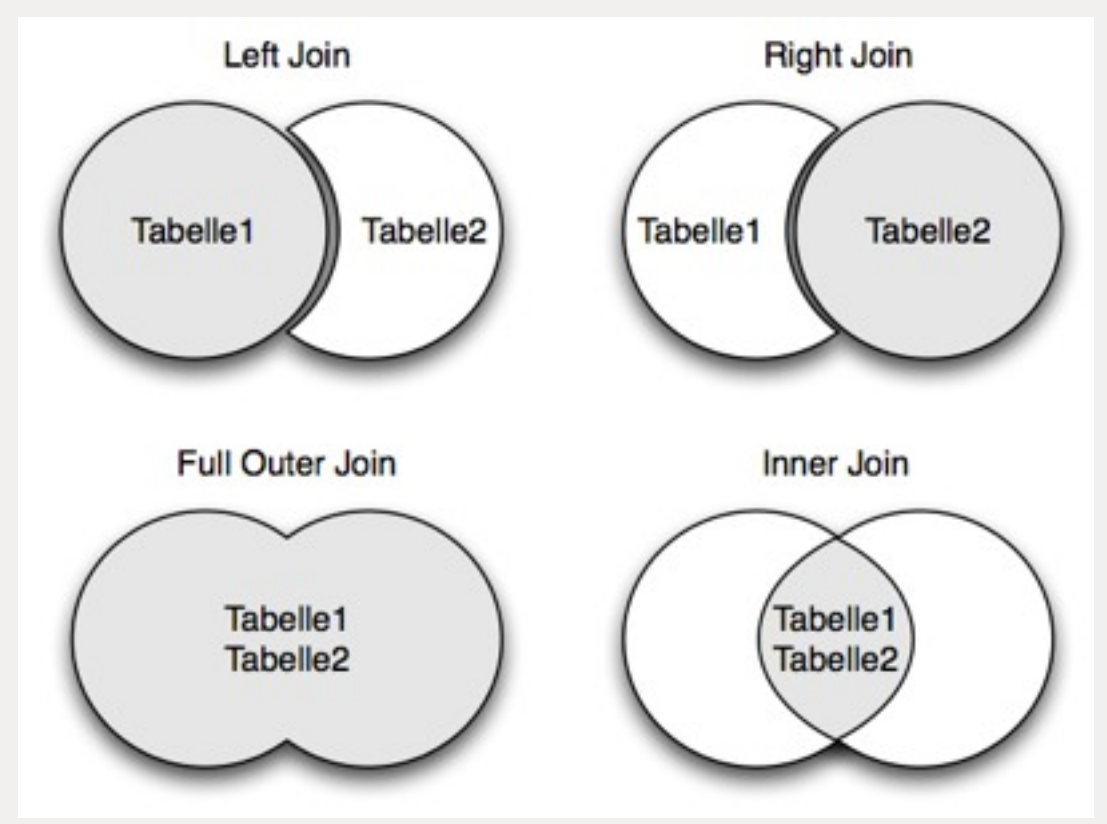

#### Pigs Ausführung lässt sich analysieren

- Pig erzeugt eigene Mapper und Reducer
- EXPLAIN alias; oder pig -e "explain -script wordcount.pig"
- ILLUSTRATE alias; ☞ zeigt die einzelnen Schritte der Verarbeitung von alias auf
- DESCRIBE alias; ☞ zeigt Typ der Relation an
- DUMP alias; ☞ gibt Inhalt der Relation aus

```
Map Reduce Plan
MapReduce node scope-49
Map Plan
Gruppe: Local Rearrange[tuple]{chararray}(false) - scope-61
    Project [chararray] [0] - scope-62
  --Zaehler: New For Each(false,false)[bag] – scope-50
        Project [chararray] [0] - scope-51
        POUserFunc(org.apache.pig.builtin.COUNT$Initial)[tuple] - scope-52
        |---Project[bag][1] - scope-53-Pre Combiner Local Rearrange[tuple]{Unknown} - scope-63
           -Worte: New For Each(true)[bag] – scope-37
                POUserFunc(org.apache.pig.builtin.TOKENIZE)[bag] - scope-35
                |---Cast[chararray] - scope-34
                       --Project[bytearray][0] - scope-33
              -Zeile: Load(hdfs://r1nn1.pmd.local:8020/user/root/data/das-dampfhaus.txt:orq.apache.piq.builtin.PiqStoraqe) – scope—32—
Combine Plan
Gruppe: Local Rearrange[tuple]{chararray}(false) - scope-65
    Project [chararray] [0] - scope-66
   -Zaehler: New For Each(false,false)[baq] – scope-54
        Project [chararray] [0] - scope-55
        POUserFunc(org.apache.pig.builtin.COUNT$Intermediate)[tuple] - scope-56
        |---Project[bag][1] - scope-57-POCombinerPackage[tuple]{chararray} - scope-59-
Reduce Plan
Zaehler: Store(fakefile:org.apache.pig.builtin.PigStorage) - scope-48
   --Zaehler: New For Each(false,false)[bag] – scope—47
        Project [chararray] [0] - scope-42
        POUserFunc(org.apache.pig.builtin.COUNT$Final)[long] - scope-45
           --Project[bag][1] - scope-58
```
#### Testing und Diagnose

• Unit Tests mit **PigUnit** (http://pig.apache.org/docs/r0.9.2/ test.html#pigunit)

50

• **Penny** - Monitoring und Debugging [\(https://cwiki.apache.org/confluence/](https://cwiki.apache.org/confluence/display/PIG/PennyToolLibrary) [display/PIG/PennyToolLibrary\)](https://cwiki.apache.org/confluence/display/PIG/PennyToolLibrary)

Bild von<http://www.flickr.com/photos/judo10/4108776118/in/photostream>

# Einbetten

 $000$ 

- Pig kann in alle gängigen "Java-resken" Sprachen eingebettet werten: JRuby, Jython, Rhino etc.
- Vorteil: Benutzerdefinierte Funktionen lassen sich einfacher implementieren
- Schleifen können einfacher realisiert werden
- Einfachere Parameter-Behandlung

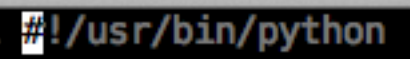

from org.apache.pig.scripting import \*  $P = \text{Pig.compile}(\ldots)$ "~/pig\_python\_ex1.py" 4L, 79C

pig\_python\_ex1.py  $(\sim)$  – VIM

#### Benutzer Definierte Funktionen

- User Defined Functions (http://wiki.apache.org/pig/UDFManual)
- **PiggyBank.jar** [\(https://cwiki.apache.org/PIG/piggybank.html\)](https://cwiki.apache.org/PIG/piggybank.html)
- **DataFu** von LinkedIn [\(https://github.com/linkedin/datafu\)](https://github.com/linkedin/datafu):
	- **PageRank**
	- Statistische Funktionen wie Quantile, Varianz etc.
	- Geo-Distanz-Bestimmung
- **Elephant-Bird** von Twitter (https://github.com/kevinweil/elephant-bird)
	- Lzo-, Protobuffer- JSON-, HBase-Loader

#### Nutzung in der Cloud

- Apache Pig Nutzung innerhalb von Amazon Elastic Map Reduce möglich
- AMI Version 2.2.0 (Stand 6.8.2012): Hadoop 1.0.3 und Pig 0.9.2.2\*

\* http://docs.amazonwebservices.com/ElasticMapReduce/latest/DeveloperGuide/ EnvironmentConfig\_AMIVersion.html#ami-versions-supported

# Typische Anwendungsfälle

#### • ETL

- Daten-Pipeline (Sortierung, Filterung, Aggregation)
- Logdatei-Analysen
- Click-Pfad-Analysen
- Clickfraud-Analysen
- Multikanal-Analysen

#### ETL-Prozess

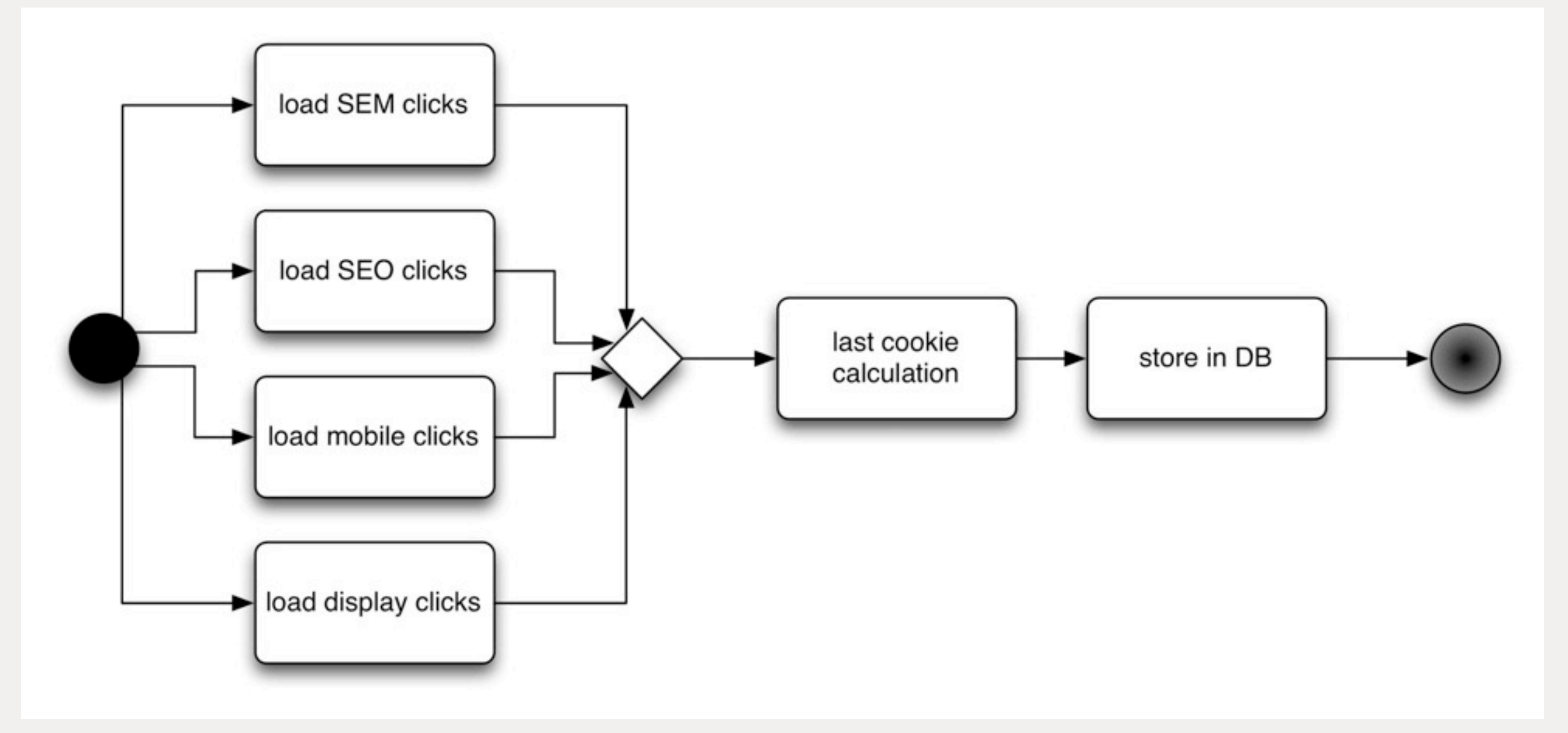

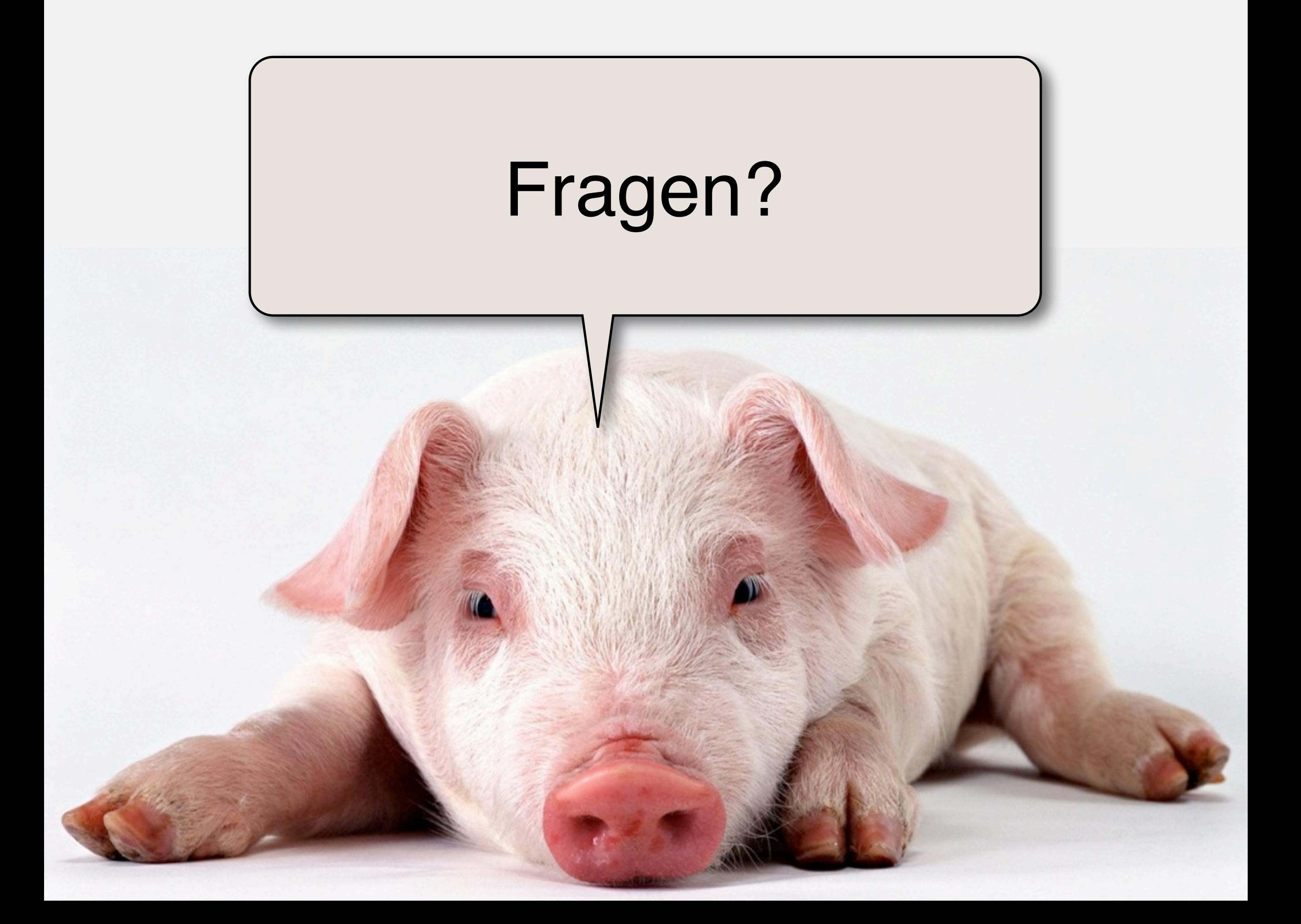

#### Quellen

#### **• Mailinglisten**

[http://pig.apache.org/mailing\\_lists.html](http://pig.apache.org/mailing_lists.html)

**• Webseiten**

[http://pig.apache.org/](http://pig.apache.org)

<http://pig.apache.org/docs/r0.9.2/>

• **Artikel**

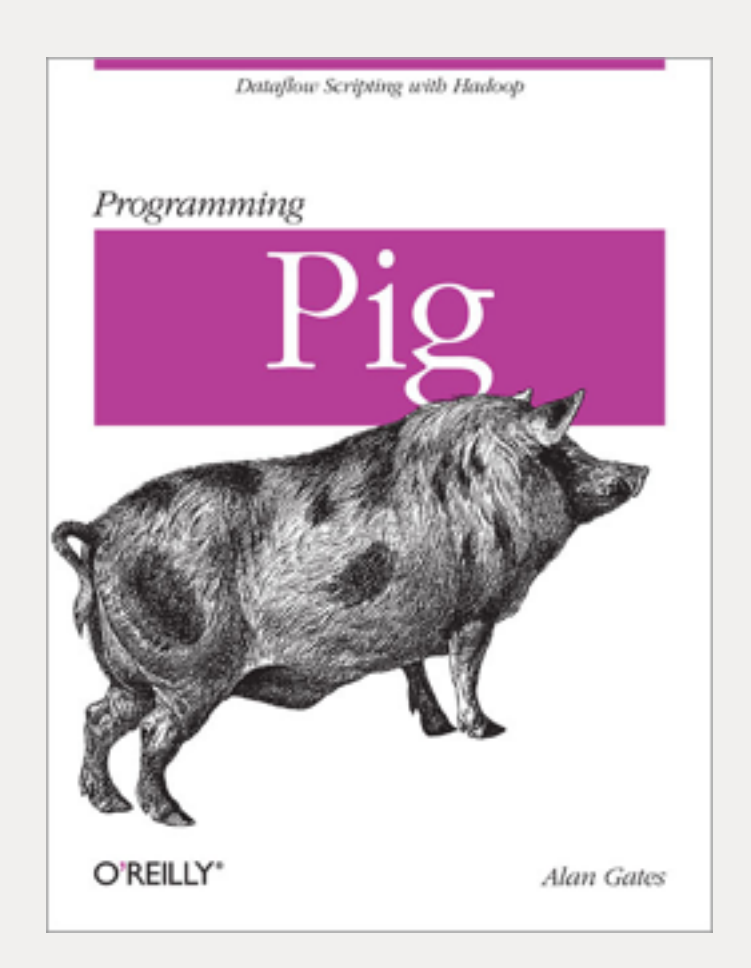

<http://www.ibm.com/developerworks/linux/library/l-apachepigdataquery/>

<http://www.slideshare.net/AdamKawa/apache-pig-at-whug>

[http://www.cloudera.com/wp-content/uploads/2010/01/IntroToPig.pdf](http://www.slideshare.net/AdamKawa/apache-pig-at-whug)

• **Bücher**: Programming Pig von Alan Gates